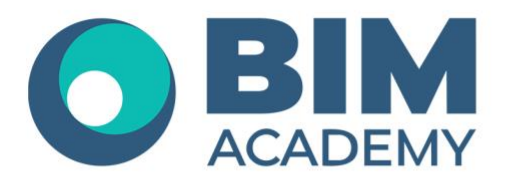

## Программа курса **Основы работы в CADLib Модель и Архив**

Москва, 105064 Нижний Сусальный переулок, д.5, стр.4 тел.: +7 495 909 10 95 email: edu@bimacad.ru

© ООО «Академия БИМ». Все права защищены

## 1. Информация о курсе

Целью курса является ознакомление слушателей с возможностями CADLib Модель и Архив v.3, а также c особенностями работы в данном программном комплексе при использовании базового функционала.

## **На курсе решаются следующие Задачи:**

- Ознакомление с интерфейсом CADLib Модель и Архив v.3;
- Ознакомление со спецификой организации совместной работы с помощью среды CADLib Модель и Архив v.3;
- Ознакомление с основными рабочими инструментами CADLib Модель и Архив v.3: работа с объектами, выборки и классификаторы, поиск коллизий, формирование отчетов, работа с календарным планом, визуализация модели, измерения и заметки.

Продолжительность курса — 16 академических часов (1 академ. час = 45 минут). Очно или онлайн-трансляция.

## 2. Содержание программы обучения

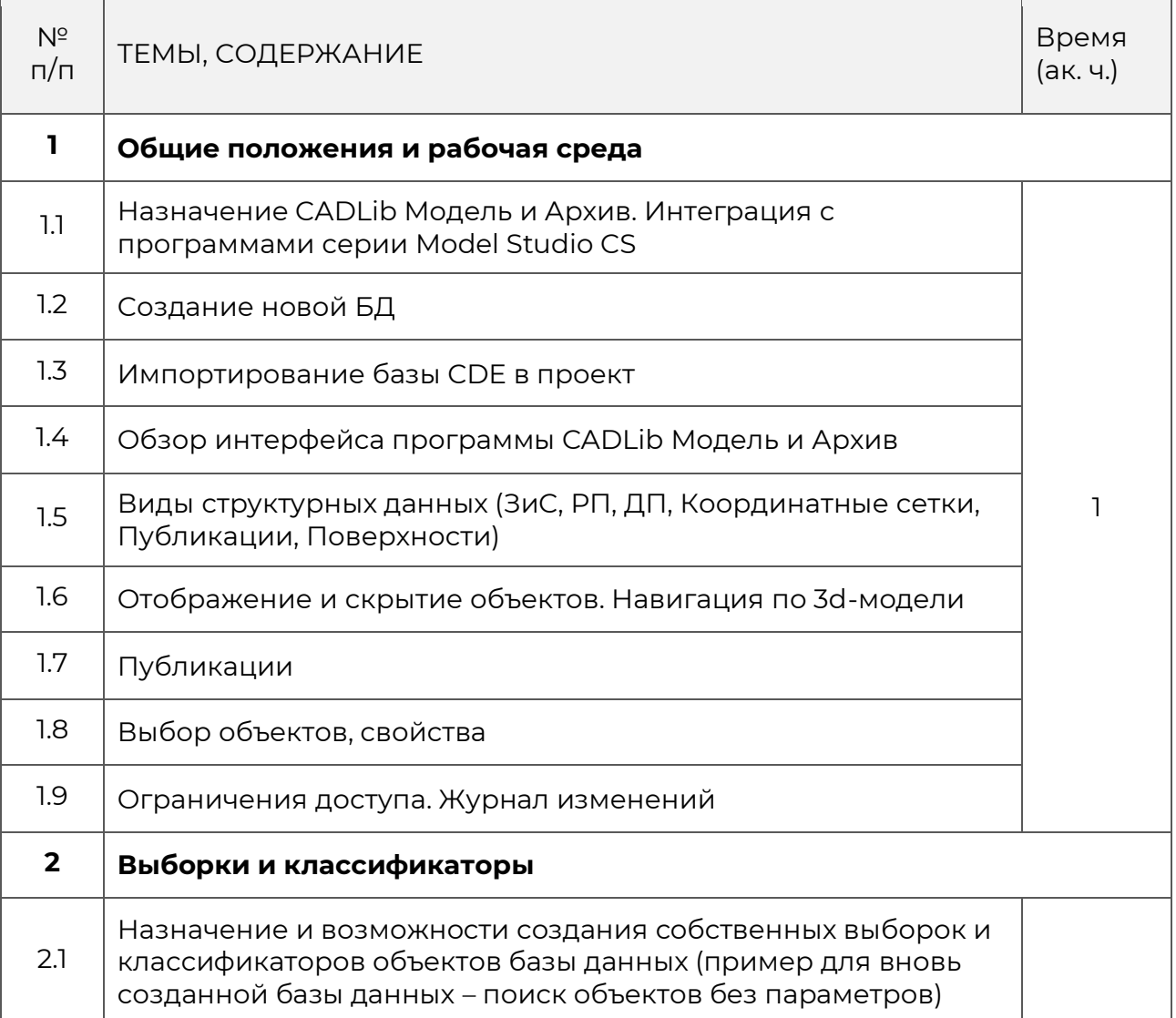

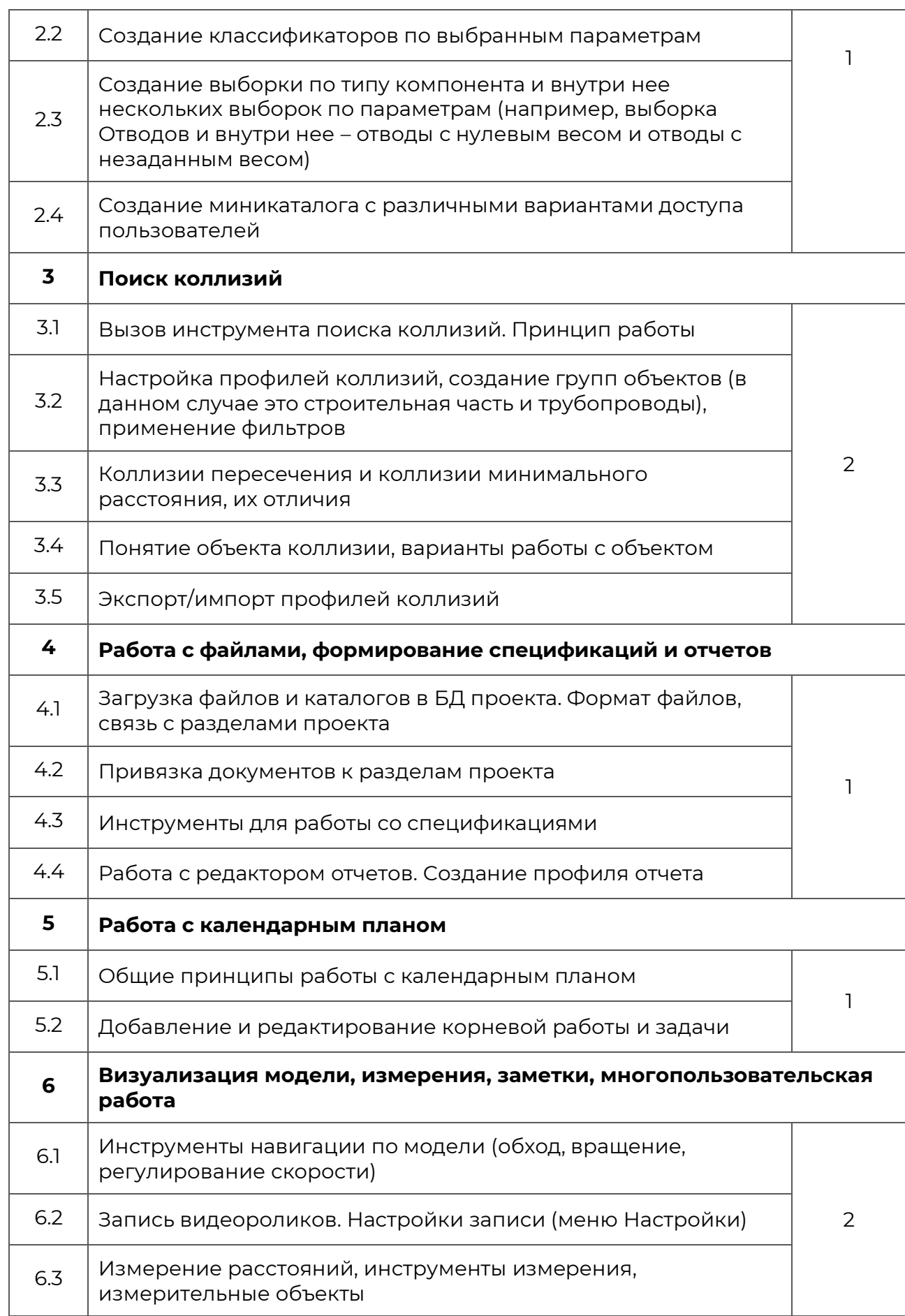

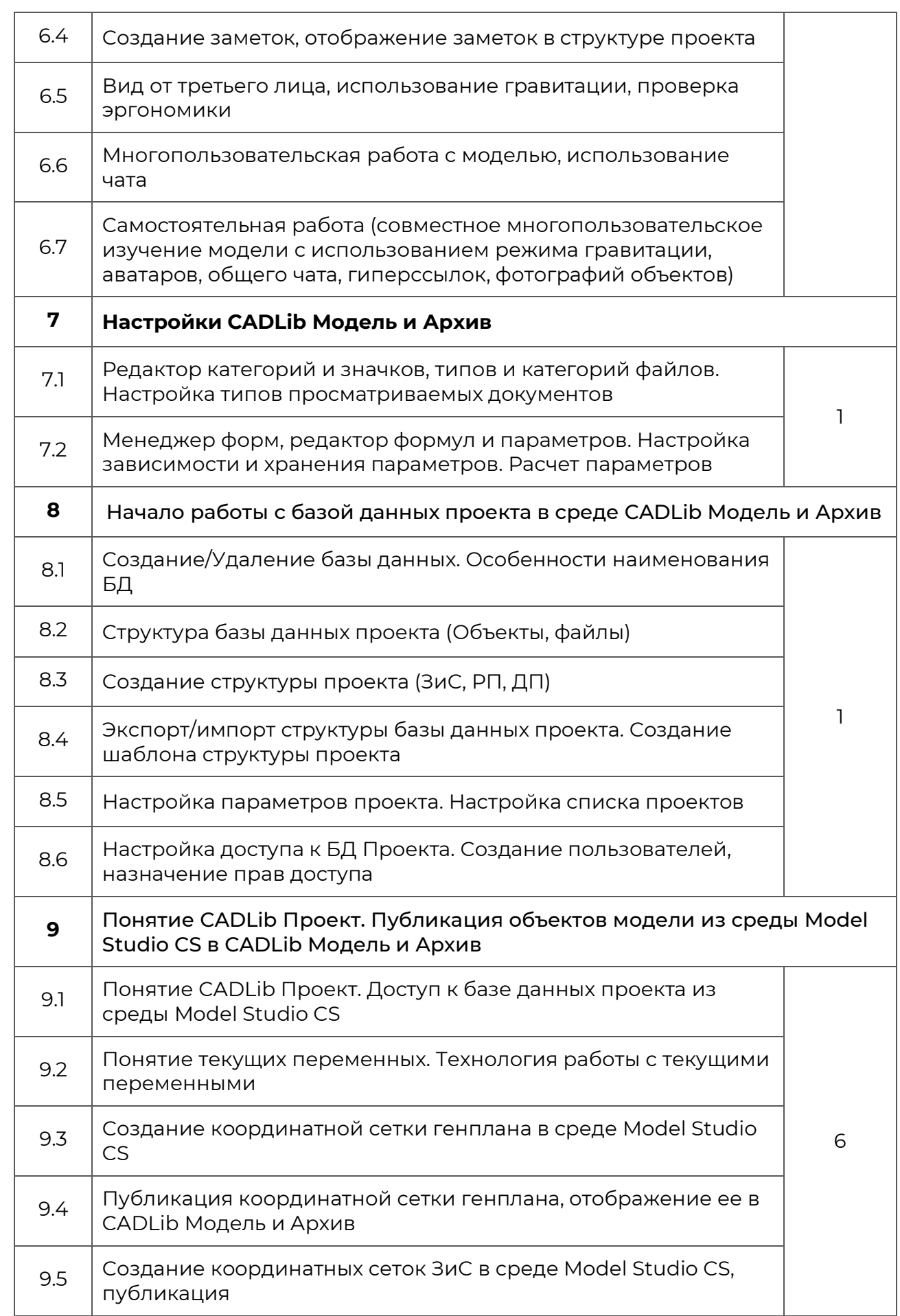

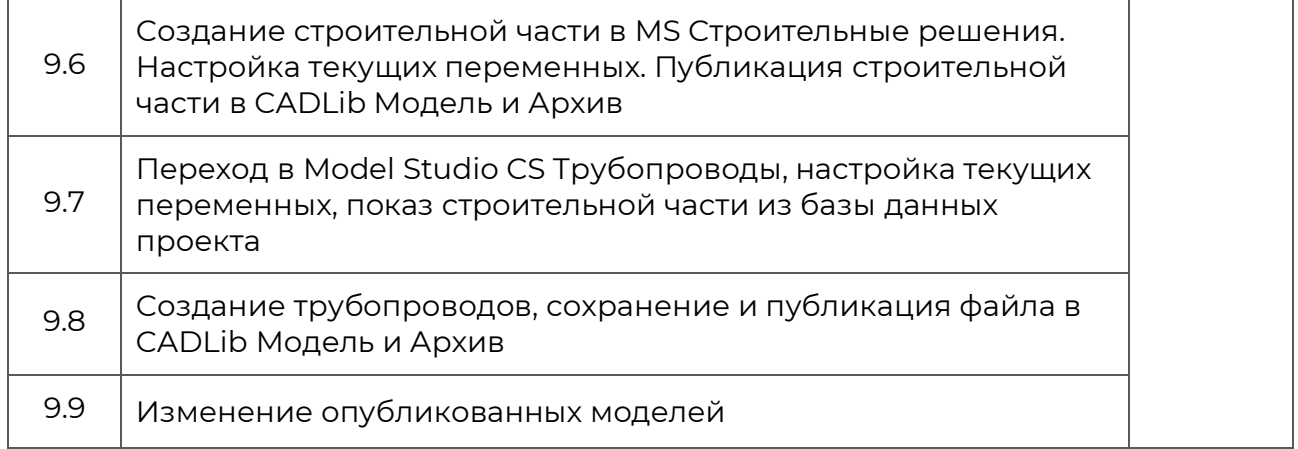